## **LAPORAN TUGAS KHUSUS SISTEM INFORMASI STOK KAYU DI PT. INHUTANI I GRESIK**

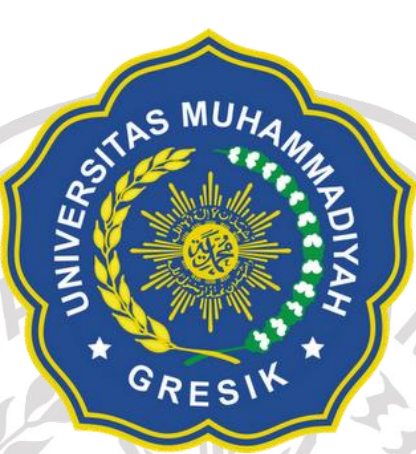

Disusun Oleh :

Yudha Arya Prasaja

180602014

RES

# **PROGRAM STUDI TEKNIK INFORMATIKA FAKULTAS TEKNIK UNIVERSITAS MUHAMMADIYAH GRESIK**

**2022**

#### **KATA PENGANTAR**

Segala puji dan syukur kehadirat Tuhan Yang Maha Esa atas kasih karunia-Nya sehingga penulis dapat menyelesaikan tugas khusus yang berjudul "Sistem Informasi Stok Kayu di PT. Inhutani I Gresik". Tujuan penulisan tugas khusus ini adalah untuk memenuhi salah satu persyaratan untuk mencapai derajat sarjana S-1 pada Program Studi Teknik Informatika, Fakultas Teknik, Universitas Muhammadiyah Gresik. Selama Penyusunan tugas khusus ini, penulis tidak lepas dari berbagai pihak yang telah membantu dan membimbing, baik secara langsung maupun tidak langsung, sehingga dalam kesempatan ini penulis menyampaikan ucapan terima kasih kepada:

- 1. Ibu Dr. Soffiana Agustin S.Kom, M.Kom., selaku dosen pembimbing tugas khusus, yang telah memberikan pengarahan, bantuan, dan pengetahuan untuk menyelesaikan tugas khusus ini.
- 2. Orang tua ibu Endang Sudiharti, bapak Yuwono, kakak Yoki Wahyu Pratama yang telah memberikan semangat, dan dukungan serta motivasi.
- 3. Teman kelas M. Iqbal W, Yur Andika P, M. Adryan F, dan teman-teman lainya yang telah memberikan semangat, dan dukungan serta motivasi.
- 4. Bapak Cahaya Elbash S.E, yang telah memberikan izin penulis melaksanakan tugas khusus di PT. Inhutani I Gresik.
- 5. Penulis juga mengucapkan terima kasih kepada semua pihak yang telah membagi sebagian pengetahuannya sehingga saya dapat menyelesaikan tugas khusus ini.

Saya menyadari, laporan yang saya tulis ini masih jauh dari kata sempurna. Oleh karena itu, kritik dan saran yang membangun akan saya nantikan demi kesempurnaan laporan ini.

Gresik, 17 Januari 2022

Yudha Arya Prasaja

### **DAFTAR ISI**

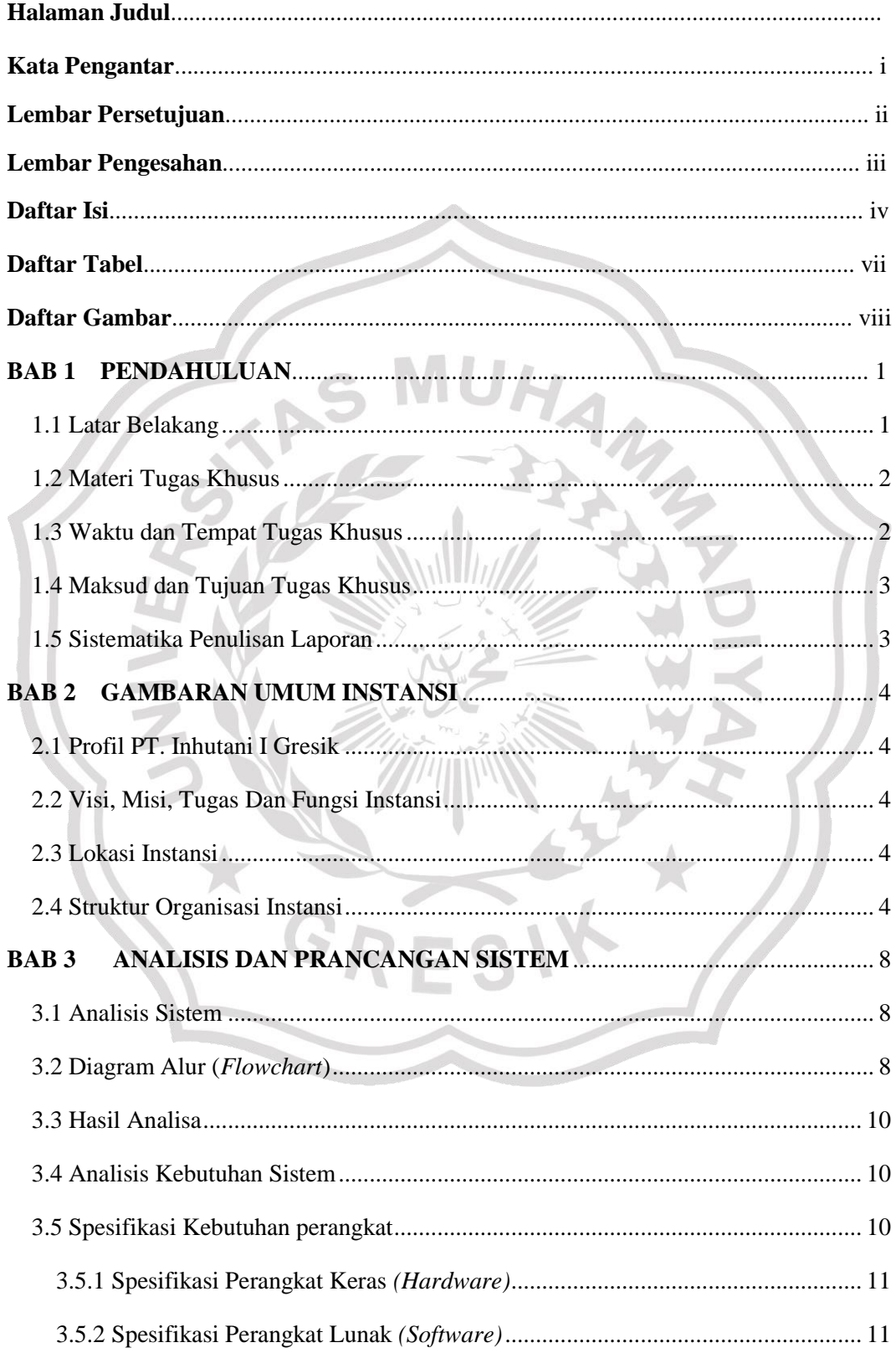

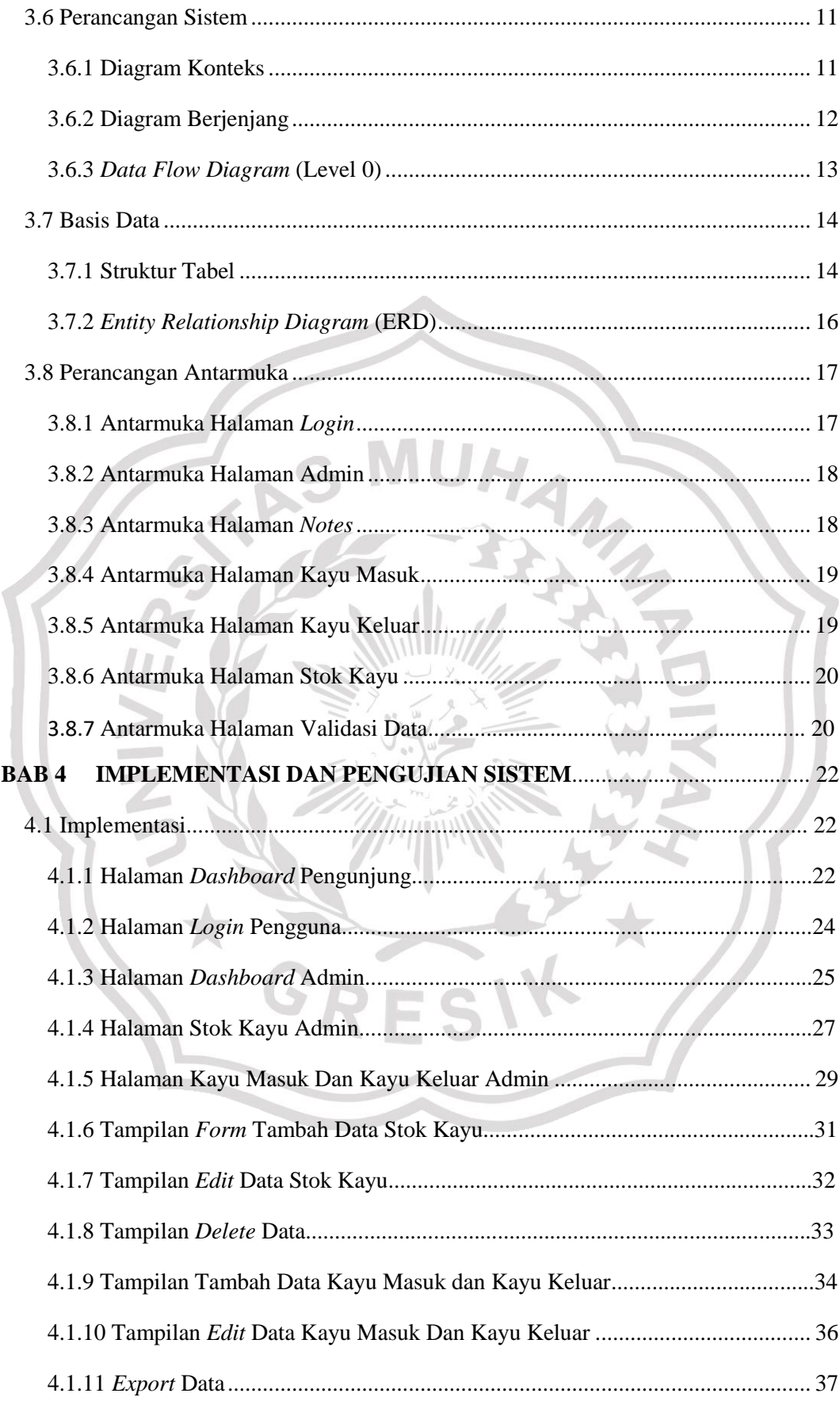

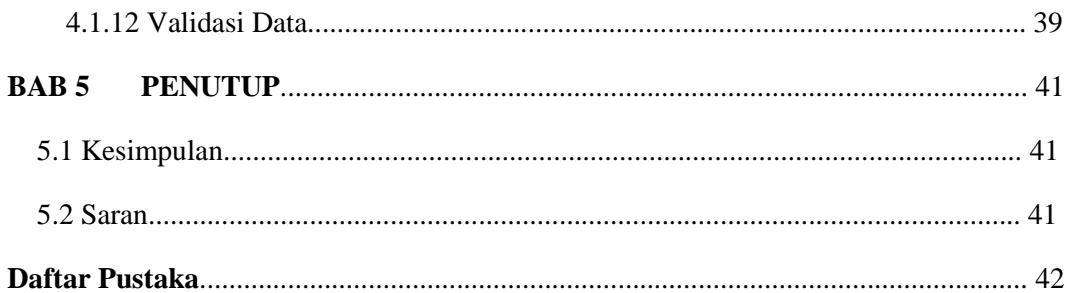

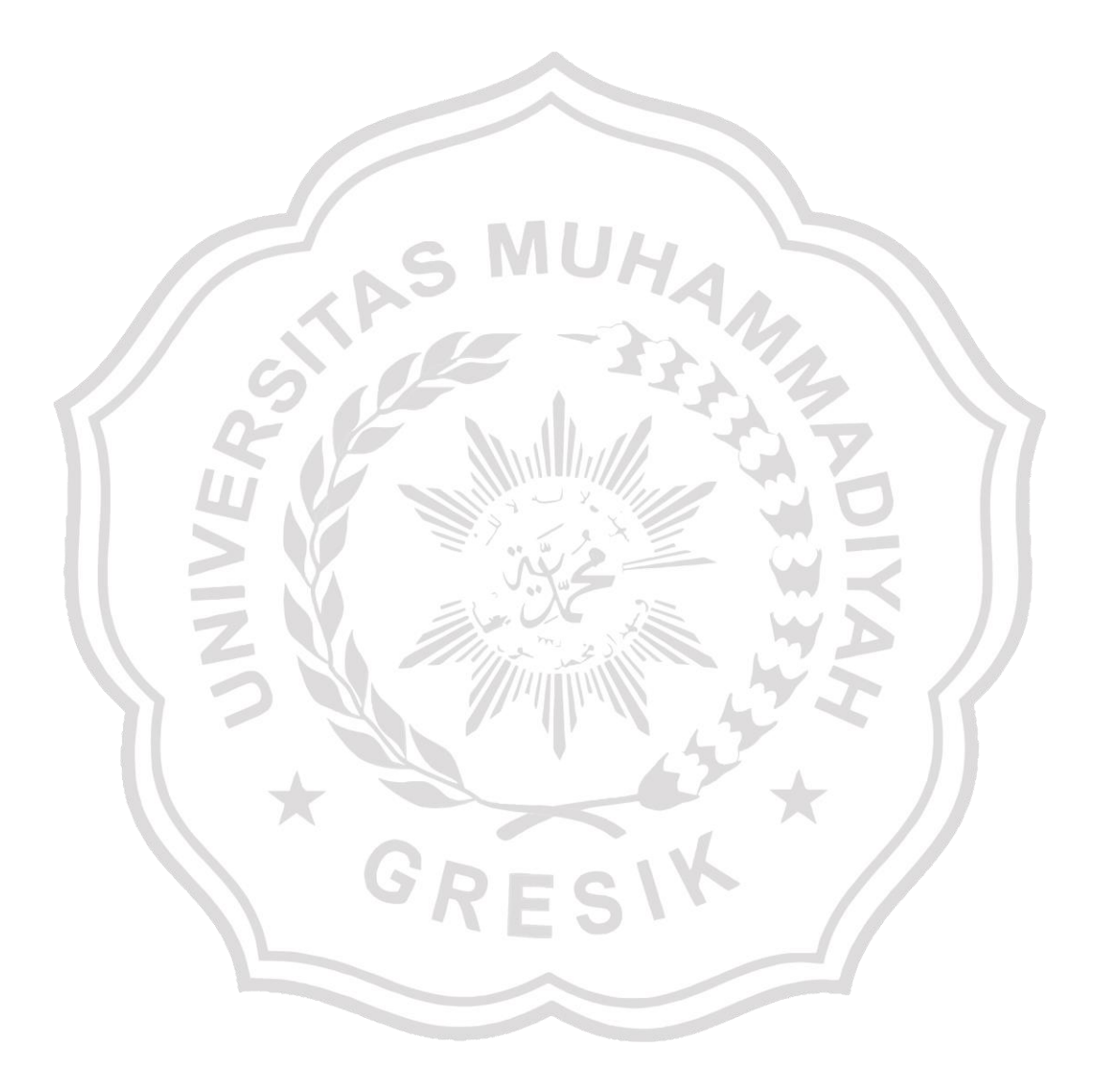

### **Daftar Tabel**

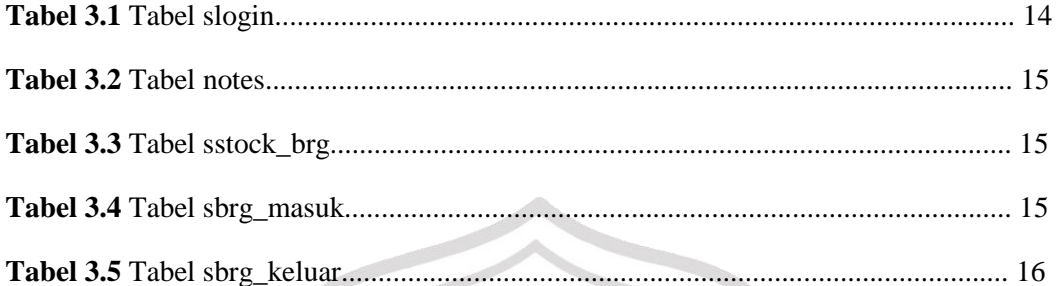

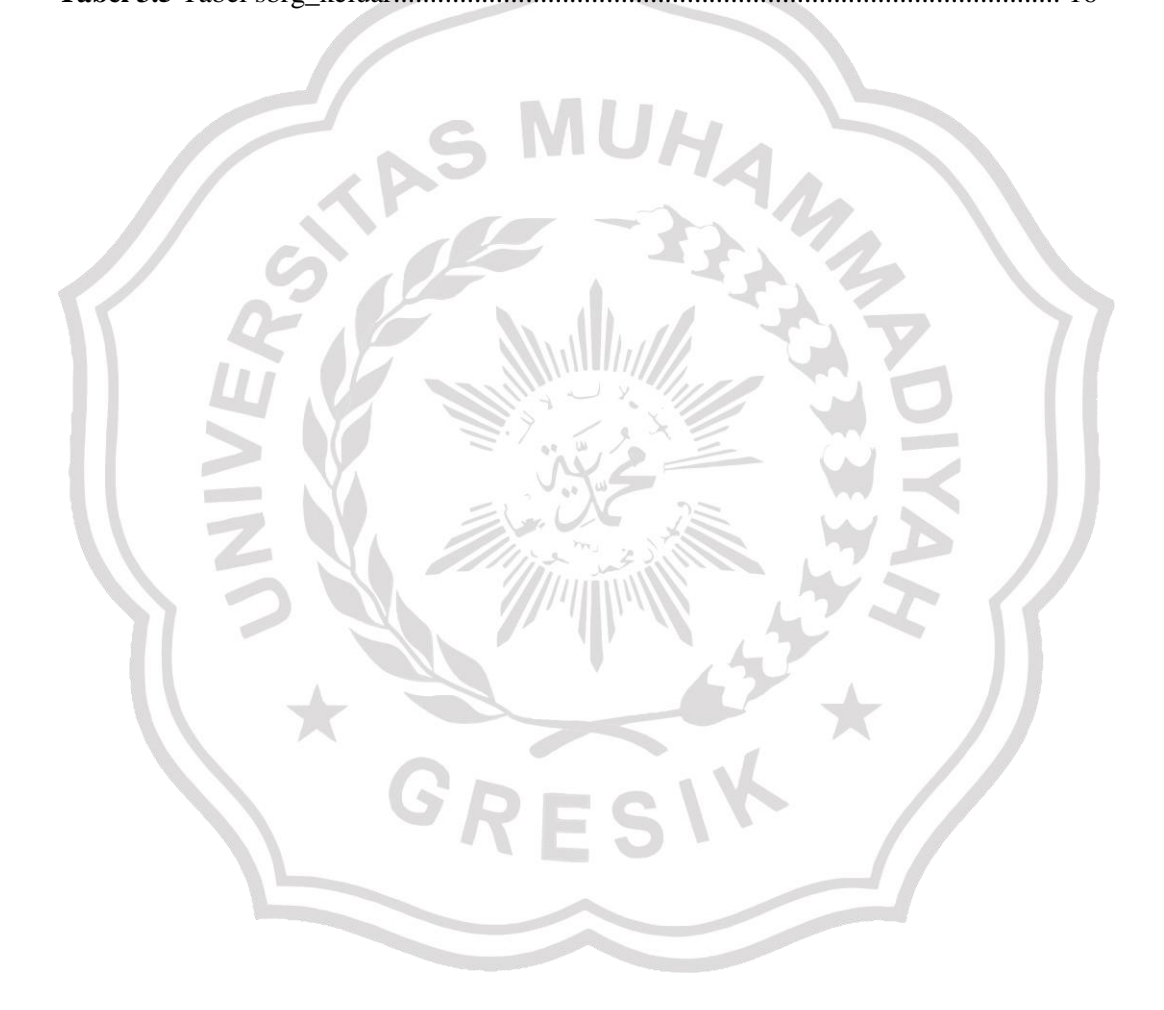

#### **Daftar Gambar**

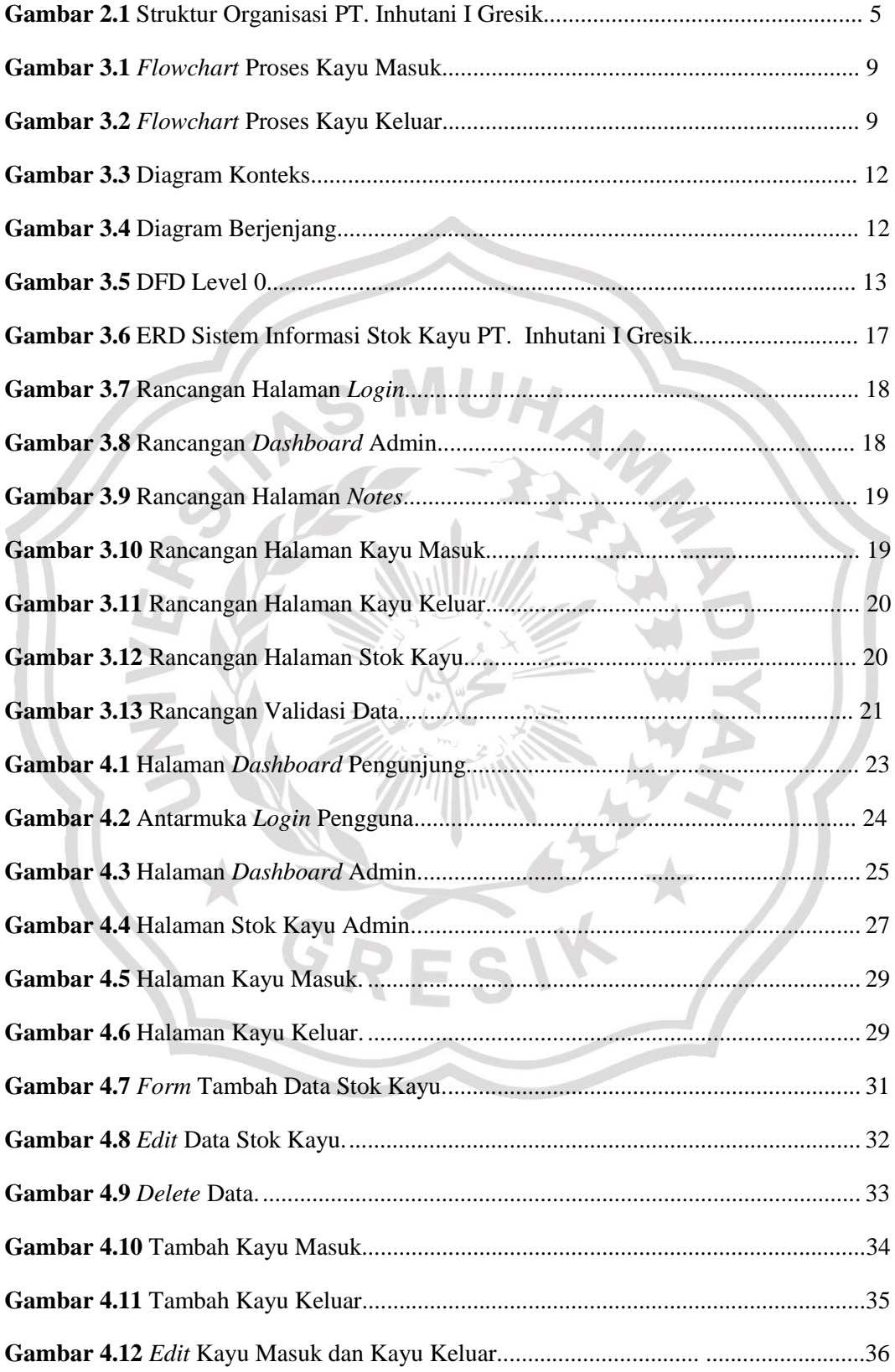

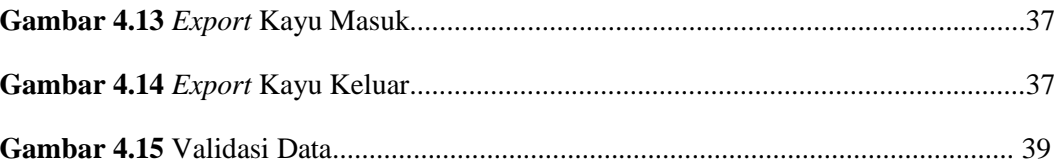

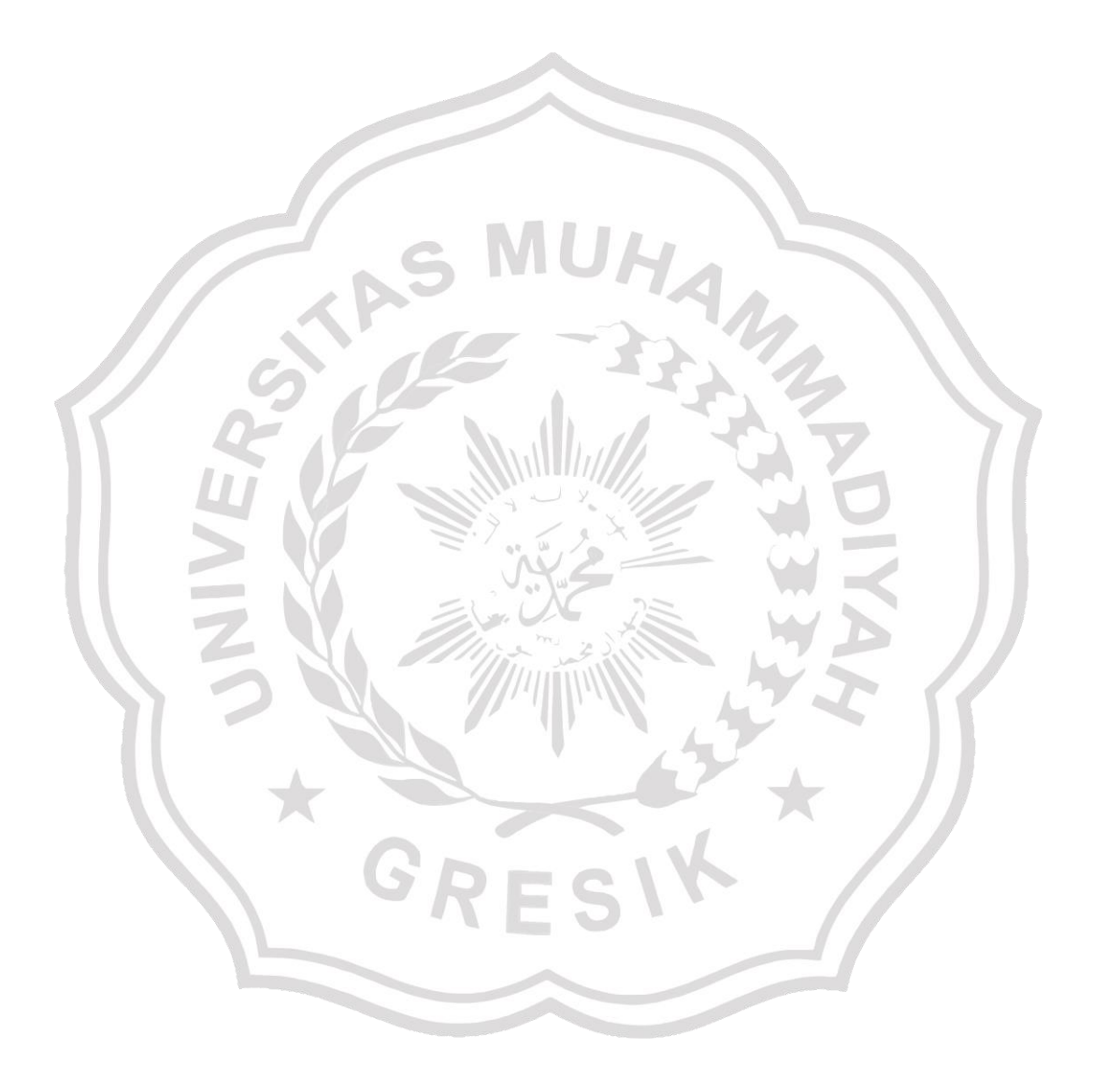

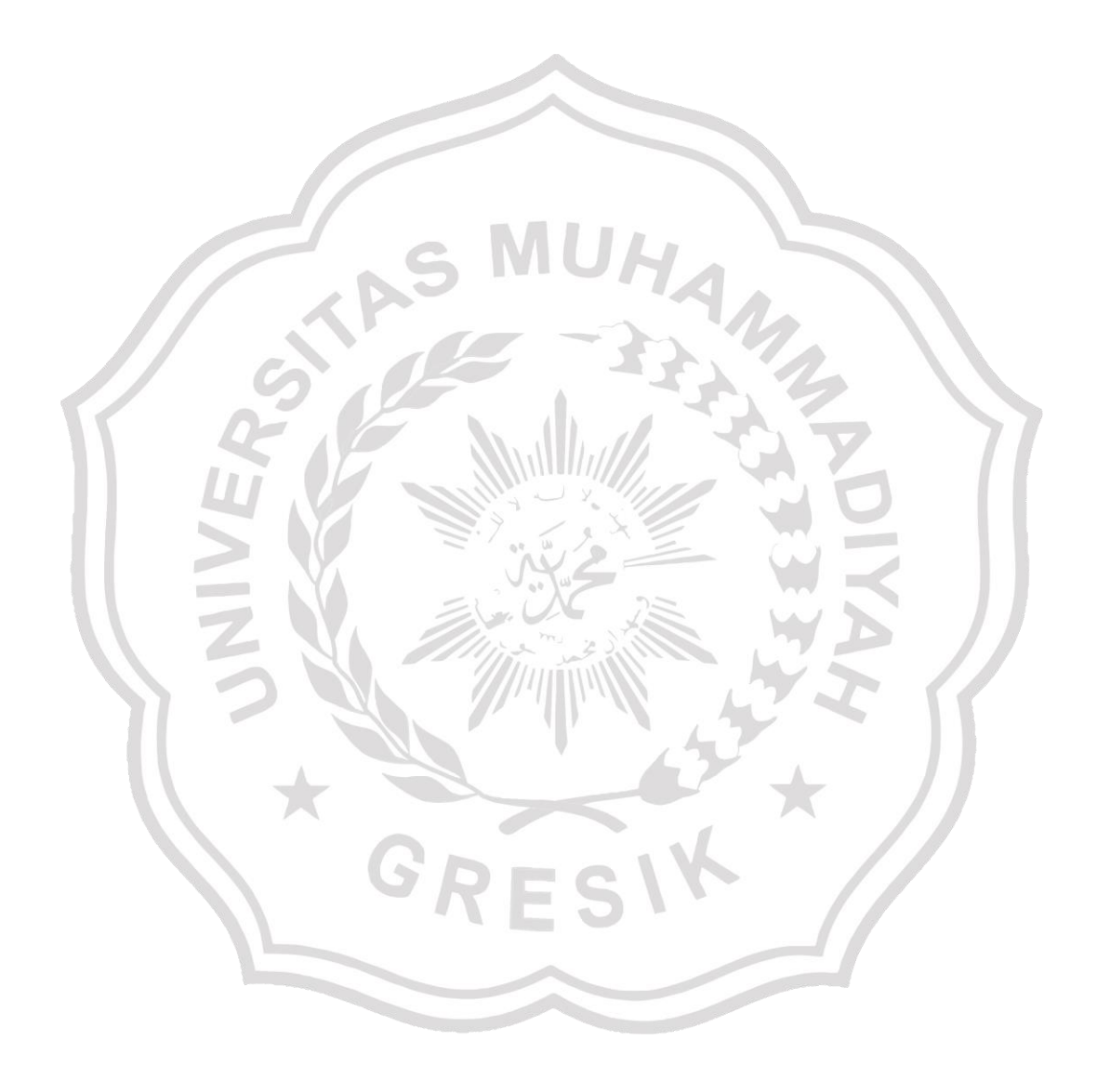